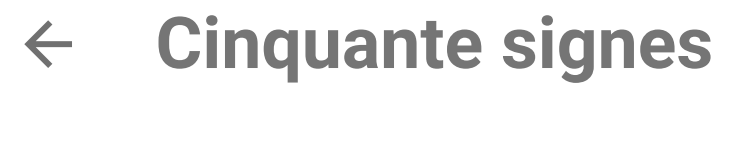

### **Spirals for Scott**

octobre 19, 2022

Hello Math-Fun,

Scott **S**. has accepted, in the past, to submit a few sequences together with me to the OEIS — and I take this opportunity to thank him again. Some sequences were related to a chess knight placed in the center of an infinite spiral of integers (see below the wonderful and surprising *Numberphile* video with Neil **Sloane**).

I had this first idea yesterday: instead of numbers in square cells, we could tile the grid with a spiral of horizontal dominoes (in the form of a diamond, see below – thank you **Maximilian**!-)

Those dominoes would be distinct « double-dominoes », thus we would start somewhere with the 0-0 domino, then spiral with the 1-1, followed by the 2-2, the 3-3, the 4-4, etc.

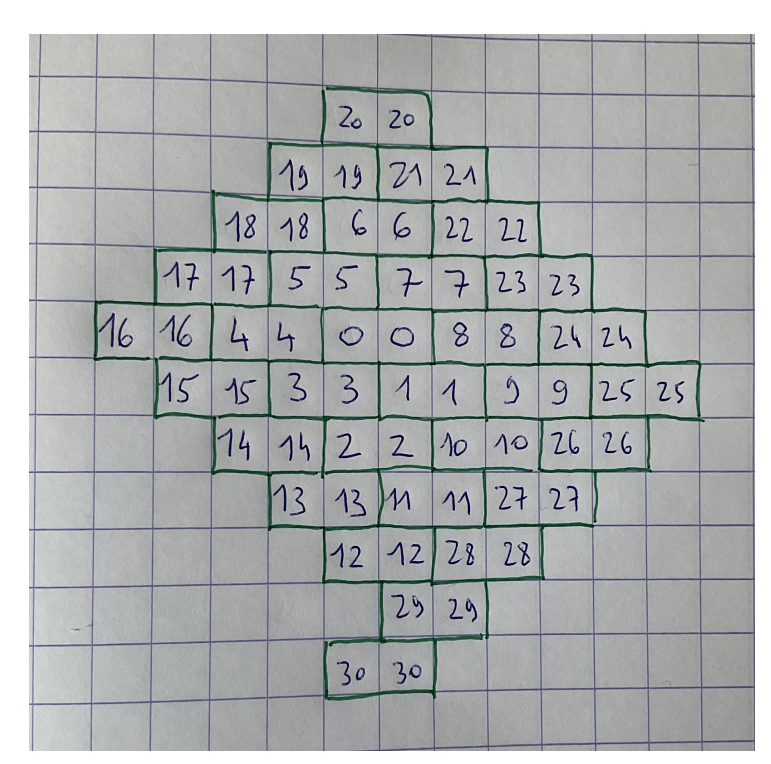

Note the position of the 30-30 domino: this is because two successive

dominoes cannot share the same horizontal line in the "diamond-like" shape

We place now the knight on one of the two zeros and ask him, as before, to jump always on the smallest available integer (without repeat). Will this new path beat **Neil**'s one (2084 jumps)?

Best,

É.

(What do you think, **Scott**?)

The *Numberphile* video:

https://youtu.be/RGQe8waGJ4w

 $\mathcal{L}$  and  $\mathcal{L}$  are the set of the set of the set of the set of the set of the set of the set of the set of the set of the set of the set of the set of the set of the set of the set of the set of the set of the set

(I'll post tomorrow another spiral challenge for **Scott**!-)

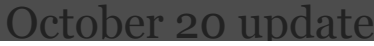

#### **Maximilian** brought the good news this morning: **Neil**'s empaante ergnee **Cinquante signes**

\_\_\_\_\_\_\_\_\_\_\_\_\_\_\_\_\_\_\_\_\_\_\_

Many thanks and bravo, **Maximilian**!

> Hello Eric,

> yes, I think this beats the record, with a tour of 2550 hops.

I understood well only after looking at the picture on your blog,

showing that the dominoes are placed in a "diamond type" spiral,

 $6$   $6$   $-$  5 5 7 7  $-440088$   $-$  3 3 1 1 9 9  $2$  2 10 10  $\_$   $\_$   $\_$  11 11  $\_$   $\_$   $\_$ 

This sequence is produced by the code for A326924 with domino instead of *norml2* in the following (ugly, inefficient) manner:

DD=Map(["pos",o; "side",o]); domino(x, z=[1,I]~)={ while(!mapisdefined(DD, x\*z, &z),

my(pos=mapget(DD,"pos"), side=mapget(DD,"side"),

# **Cinquante signes Constants**

post-1,  $\frac{1}{2}$ ; post-direction  $\frac{1}{2}$ ; post-direction  $\frac{1}{2}$ ; post-

mapput(DD,"pos",pos); mapput(DD,"side",side+1)); z}

To see the dominos:  $printp(matrix(20,20,i,j,domino([j-9, i-9]))$ 

Then the list of squares corresponding to the knight's tour is produced by A326924 with

 ${local}(\text{coordinates}(n, m = \text{sqrt}(n), k=m)/2) = if(m < = n-1)$  $=4*k^2$ ,  $[n-3*k, -k]$ ,  $n>=0$ ,  $[-k, k-n]$ ,  $n>=-m$ ,  $[-k-n, k]$ ,  $[k, k]$  $3*k+n$ ]), U=[]/\* used squares \*/, K=vector(8, i,  $[(-1)^{(i\2) < (i>4), (-1)^{i} < (i>5)]$ /\* knight moves \*/, pos(x, y)=if(y>=abs(x),  $4*y^2-y-x$ , -x>=abs(y),  $4*x^2-x-y$ ,  $-y$ >=abs(x),  $(4^*y-3)^*y+x$ ,  $(4^*x-3)^*x+y$ ,  $t(x, p=pos(x[1],$  $x[2])$ =if(p<=U[1]||setsearch(U, p), oo, [domino(x), p]), nxt(p, x=coords(p))=vecsort(apply(K->t(x+K), K))[1][2]); my(A=List(0)/\*list of positions\*/); for(n=1, oo, U=setunion(U, [A[n]]); while(#U>1&&U[2]==U[1]+1, U=U[^1]); iferr(listput(A,  $nxt(A[n]), E$ , /\*print(E);\*/break)); print("Index of last term: ", #A-1);  $SQUARE(n)=A[n+1];$ 

Index of last term: 2550

### apply(SQUARE,[0..99]) \\ first 100 squares

 $=$  [0, 11, 14, 1, 4, 13, 10, 3, 18, 7, 2, 5, 22, 9, 28, 31, 60, 15, 32, 29, 52, 25, 8, 27, 12, 53, 26, 23, 6, 17, 34, 59, 30, 87, 126, 51, 24, 45, 20, 39, 16, 33, 58, 55, 86, 125, 50, 47, 76, 21, 40, 67, 36, 61, 94, 57, 54, 85, 176, 129, 56, 93, 138, 187, 92, 137, 96, 35, 38, 19, 68, 37, 62, 95, 136, 91, 88, 127, 84, 49, 78, 115, 44, 77, 114, 43, 70, 105, 66, 63, 140, 189, 246, 135, 188, 139, 248, 313, 186, 247] apply(SQUARE,[2500..2550]) \\ last 51 squares = [2514, 2127, 1944, 1769, 1446, 1295, 1440, 1757, 2106, 2487, 2900, 3345, 3822, 4331, 4872, 4595, 4868, 5149, 5438, 5145, 4860, 4583, 4314, 3803, 3326, 2879, 2464, 2267, 1900, 1565, 1730, 1899, 2080, 2269, 2668, 2463, 2266, 2077, 1726, 1561, 1408, 1405, 1718, 2063, 1884, 2059, 2242, 2635, 3060, 3283, 3056]

The labels on the corresponding dominoes are:

 $\lceil \text{domino}(\text{coords}(\text{SQUARE}(n)) \rceil \mid n \leq \lceil \text{0.99} \rceil \rceil$  $=[0, 1, 2, 0, 3, 2, 8, 3, 4, 5, 1, 4, 6, 7, 9, 11, 12, 14, 11, 10,$ 24, 22, 7, 8, 10, 9, 23, 6, 5, 15, 13, 12, 27, 26, 48, 23, 22, 19, 18, 16, 14, 13, 28, 27, 25, 47, 46, 21, 20, 18, 17, 35, 33, 32, 29, 28, 26, 24, 49, 51, 52, 29, 30, 55, 53, 30, 31, 33, 15, 17, 16, 34, 32, 31, 54, 53, 51, 25, 47, 45, 44, 41, 19, 20, 41, 39,

%216 = [1285, 1284, 1282, 1428, 1279, 1278, 1137, 1275, 1273, 1419, 1417, 1571, 1569, 1731, 1729, 1566, 1409, 1408, 1405, 1404, 1555, 1554, 1713, 1551, 1397, 1251, 1249, 1248, 1246, 1108, 1109, 1246, 1247, 1112, 1250, 1249, 1392, 1391, 1389, 1388, 1243, 1242, 1385, 1384, 1238, 1100, 1098, 1097, 1232, 1094, 964]

[domino(coords(SQUARE(n))) | n <- [2500..2550]]

So, we get stuck on the domino labelled with number 964. It is at position  $(x, y) = (28, 4)$ .

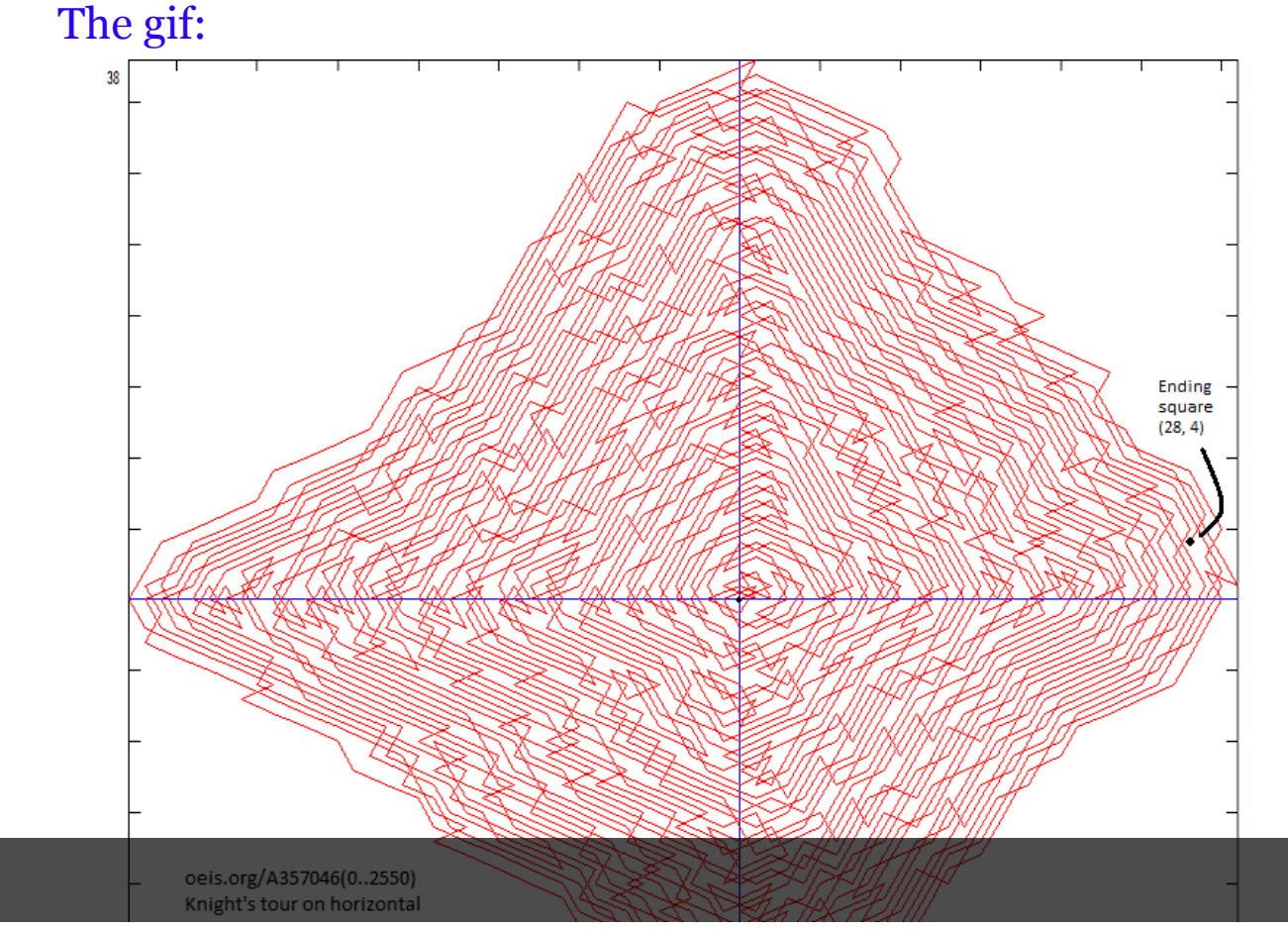

This has been submitted to the OEIS as https://oeis.org/A357046

#### P.-S.

That said, I had already found a much longer knight's tour than Neil's, namely precisely that of https://oeis.org/A326924 (quite natural: minimizes the distance from the origin) which stops after 22325 jumps. Here is "plot":

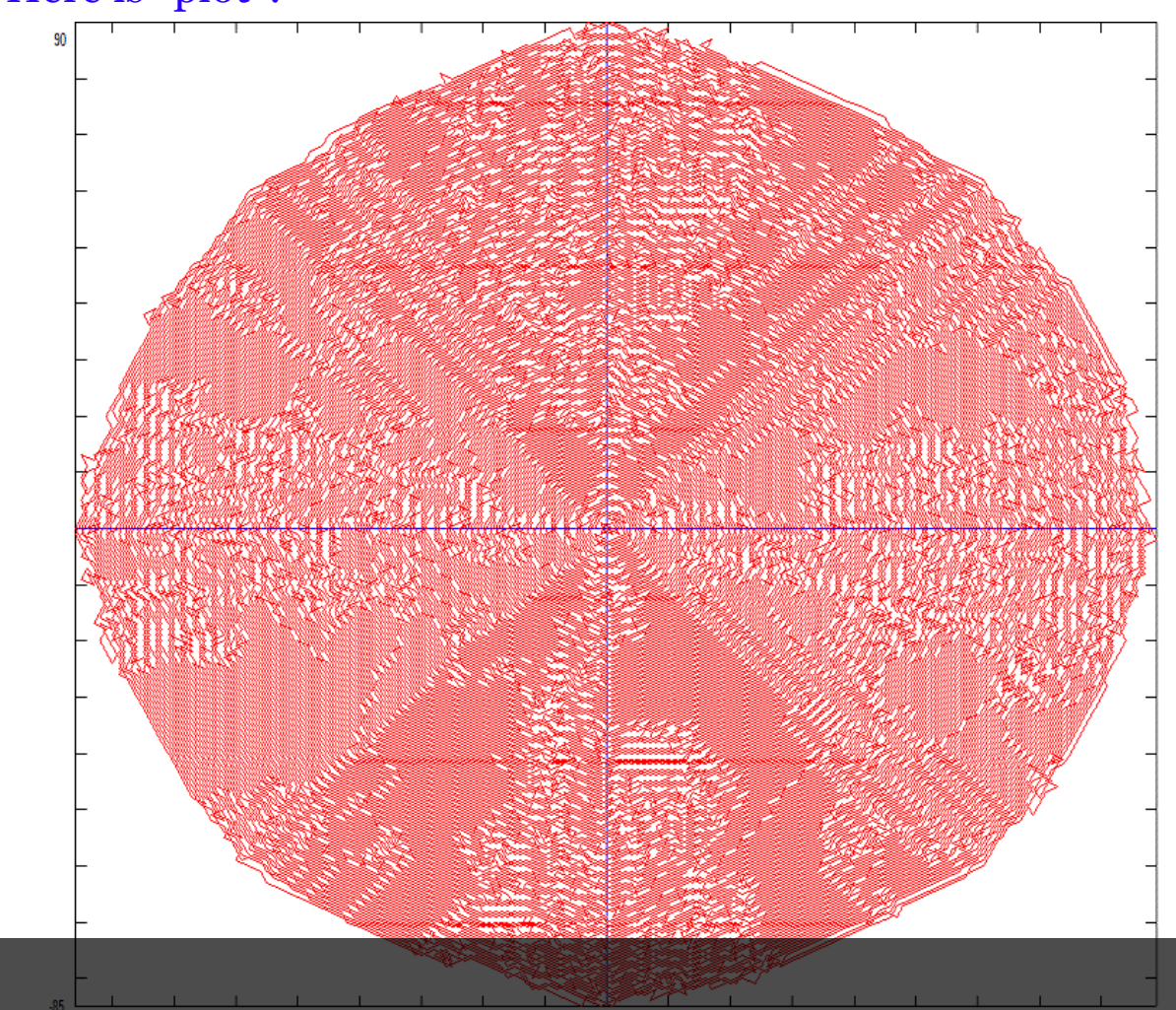

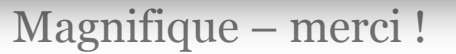

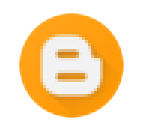

**MFH** *19 octobre 2022 à 14:04*

Yes, if I'm not wrong, the knight gets stuck only after 2550 jumps, on the square at position  $(x,y) = (28, 4)$ , labelled 964.

#### **RÉPONDRE**

Pour laisser un commentaire, cliquez sur le bouton ci-dessous afin de vous connecter avec Google.

SE CONNECTED AVEC GOOGLE

**Posts les plus consultés de ce blog**

### **Un tableau jaune de lui-même**

*juin 02, 2022*

A yellow array of itself We want to

#### $\sum_{n=1}^{\infty}$ eigned a copy of  $\mathcal{L}$ **Cinquante signes**

#### **LIRE LA SUITE**

### **A self-binary array T**

*mai 30, 2022*

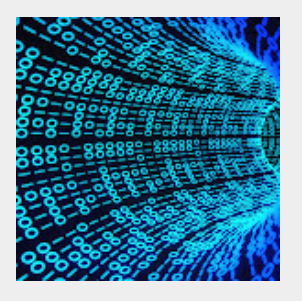

 Hello Math Fun, Could someone compute a few more binary terms? I am stuck with S(21). Here is the idea : We ...

### **LIRE LA SUITE**

### **Deux Nobels au bâtiment K**

*mai 23, 2022*

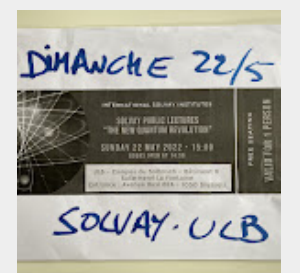

 Fabuleuse conférence grand public au La Fontaine hier — surtout les interventions croisées des membres ...

### **LIRE LA SUITE**

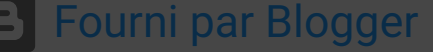

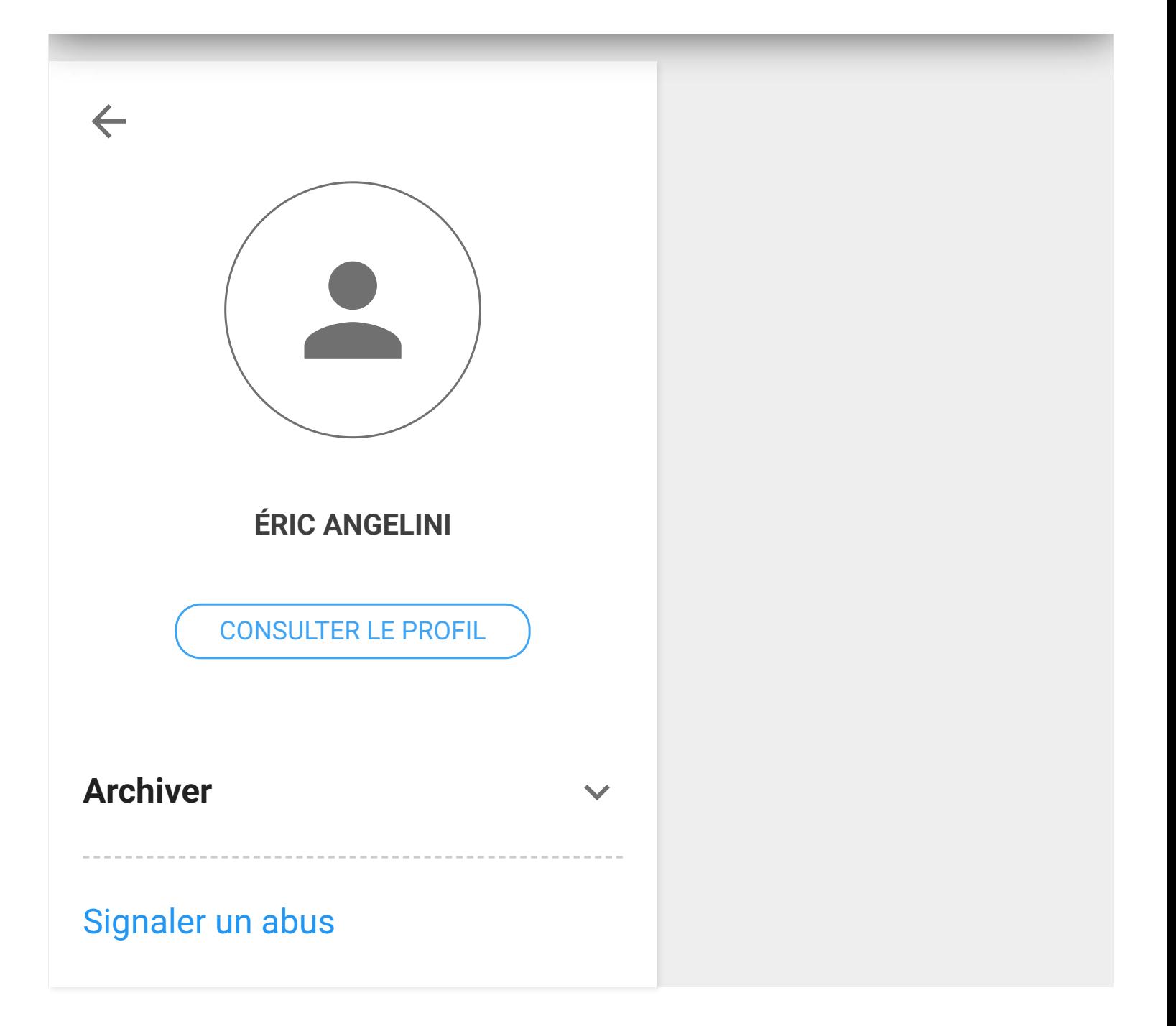